## TAPICC: Translation Cases and Classes

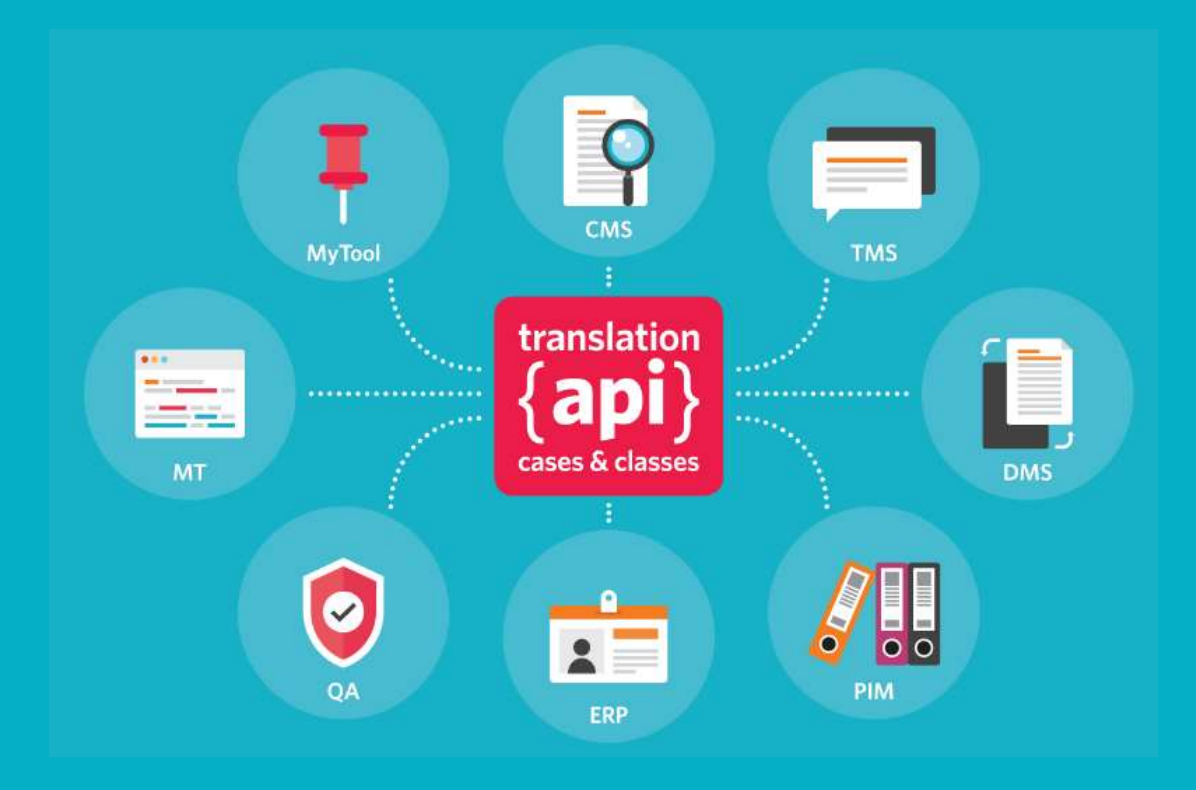

Jim Compton Program Manager, Partnerships Program, RWS Moravia

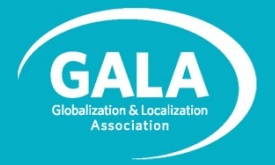

#### Agenda

- Introductions: Who is Jim? What is GALA?
- Why and What is TAPICC?
- Overview and Progress
	- Track 1
	- Track 2
- Getting Involved
- Let's Chat!

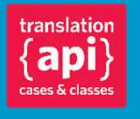

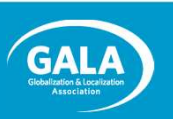

#### Who is Jim?

- 
- Have been deeply focused on CMS/TMS integration.
- Manages RWS Moravia's new Partnership Program.
- My mission:

Build a robust ecosystem of technology and services around our clients' global programs.

Directly relevant to

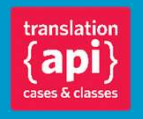

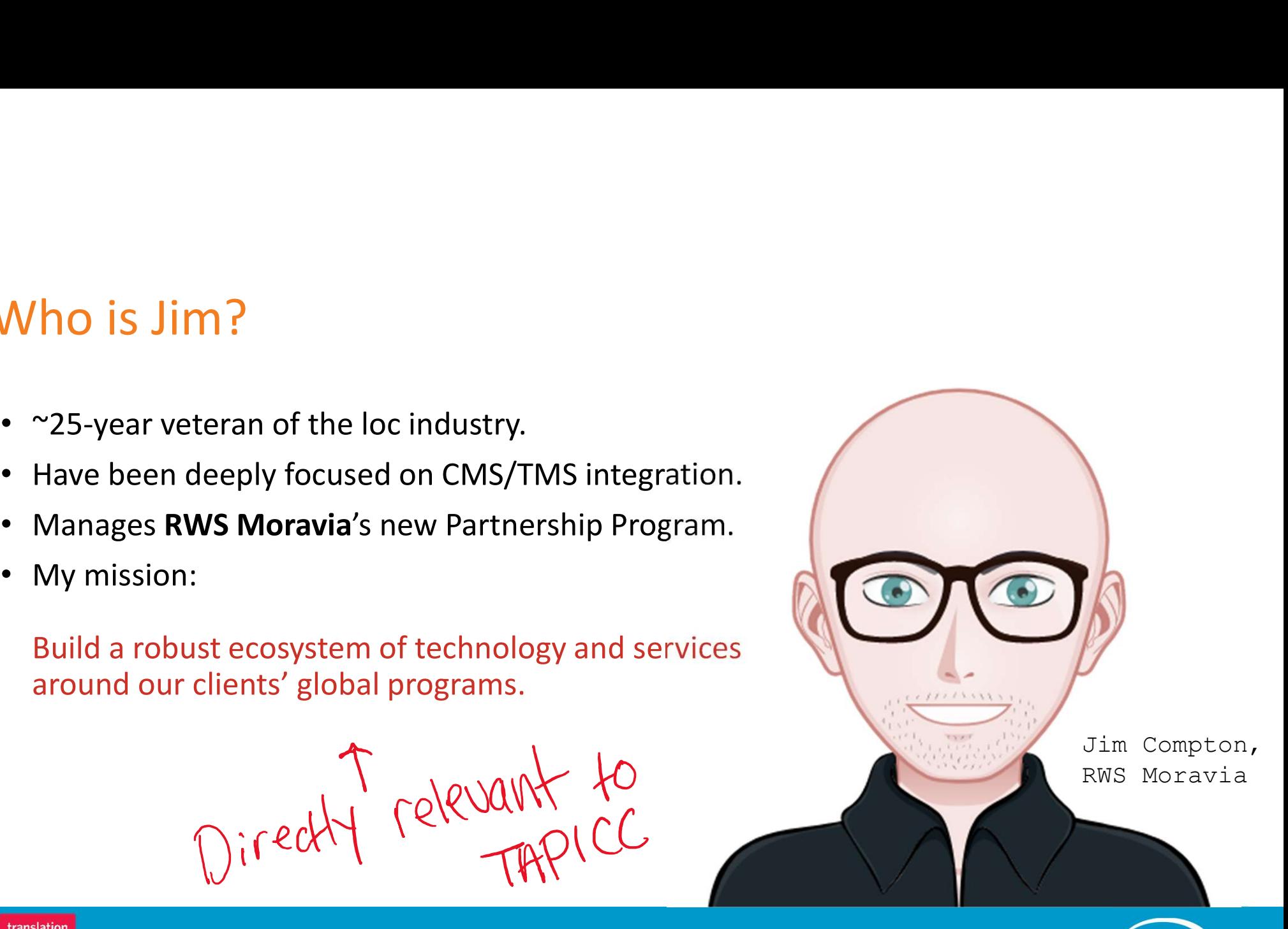

#### What is GALA?

- Global non-profit trade association with membership of 400 companies (LSPs, tech developers, buyers of translation)
- Non-biased platform for information-sharing and collaboration, training and professional development
- Many organizational partnerships, including TAUS and LTI

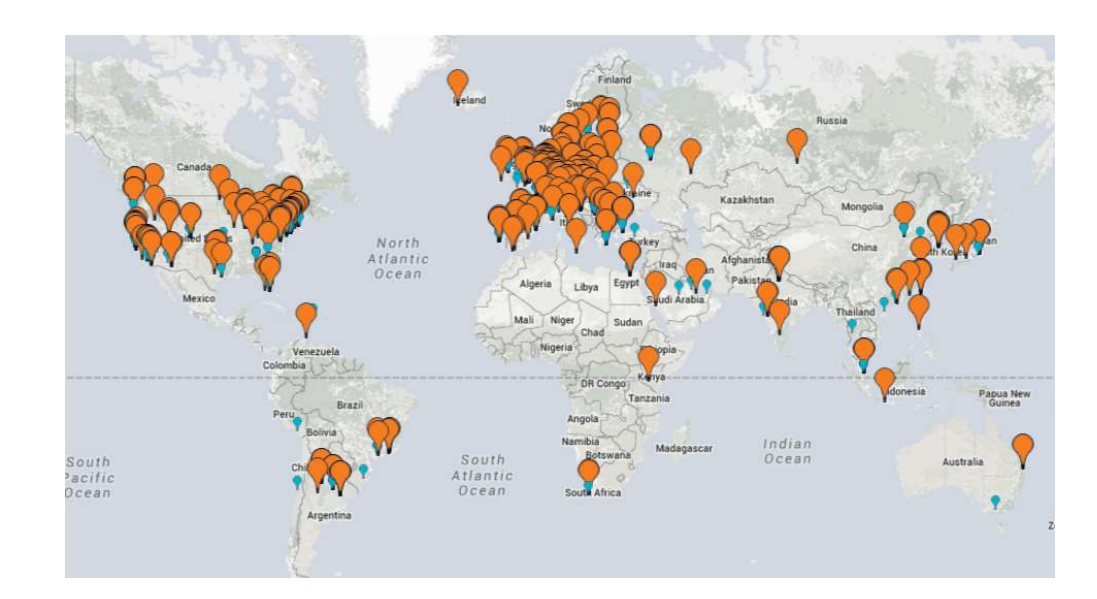

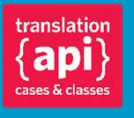

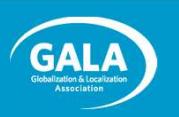

# GALA is the foundation of the TAPICC initiative. **ion** of the TAPICC initiative.<br>
Community<br>
Engagement<br>
• GALA forum<br>
• Working groups<br>
• Working Grand • Working Grand • Working Grand • Working Grand • Working Grand • Working Grand • Mumorous **ion** of the TAPICC initiative.<br>
Community<br>
Engagement<br>
• GALA forum<br>
• Working groups<br>
• GitHub wiki<br>
• Wide representation<br>
• Wide representation<br>
• Wide representation<br>
• Numerou<br>
• Sumerou<br>
• Numerou<br>
• Sumerou<br>
• Sume

#### Legal Framework

(Open Source)

- GALA is the **foundation** of the<br>
Legal Framework Communism Communism Capace<br>
 The 3-Clause BSD<br>
License (BSD-3<br>
 GALA for Creative Commons License (BSD-3 Clause)
- GALA is the **foundation** of the<br>
(Open Source)<br>
 The 3-Clause BSD<br>
 Creative Commons<br>
License (BSD-3<br>
 Creative Commons<br>
Legal Code (CC-BY<br>
2.0)<br>
 Creative Commons<br>
Legal Code (CC-BY<br>
<sup>•</sup> Contrative Commons<br>
Legal Code Legal Code (CC-BY 2.0)

#### **Community** Engagement

- 
- 
- 
- **Solution Community**<br>
Community<br>
Community<br>
Community<br>
Community<br>
Community<br>
Community<br>
Community<br>
Community<br>
Community<br>
Community<br>
Community<br>
Community<br>
Community<br>
Community<br>
Community<br>
Community<br>
Community<br>
Community<br>
Co **Example 18 TAPICC initiative.**<br>
Community<br>
Engagement<br>
• GALA forum<br>
• Working groups<br>
• GitHub wiki<br>
• Wide representation<br>
• Working<br>
• Wide representation<br>
• Numerou<br>
from the language<br>
industry<br>
industry<br> **Example 20** from the language industry

#### Organizational Documents

- 
- Filiative.<br>
Organizational<br>
Documents<br>
 Project charter<br>
 Working Group<br>
Playbook<br>
 Numerous Playbook
- itiative.<br>
Organizational<br>
Documents<br>
 Project charter<br>
 Working Group<br>
Playbook<br>
 Numerous<br>
presentations and itiative.<br>
Organizational<br>
Documents<br>
• Project charter<br>
• Working Group<br>
Playbook<br>
• Numerous<br>
presentations and<br>
marketing collateral presentations and marketing collateral

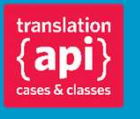

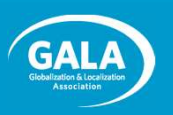

- Represent a CMS, DAM or similar tech?
- Represent a TMS, CAT tool or similar tech?
- Create / manage content that must get localized?
- Responsible for localizing / translating content?
- Any system integrators?

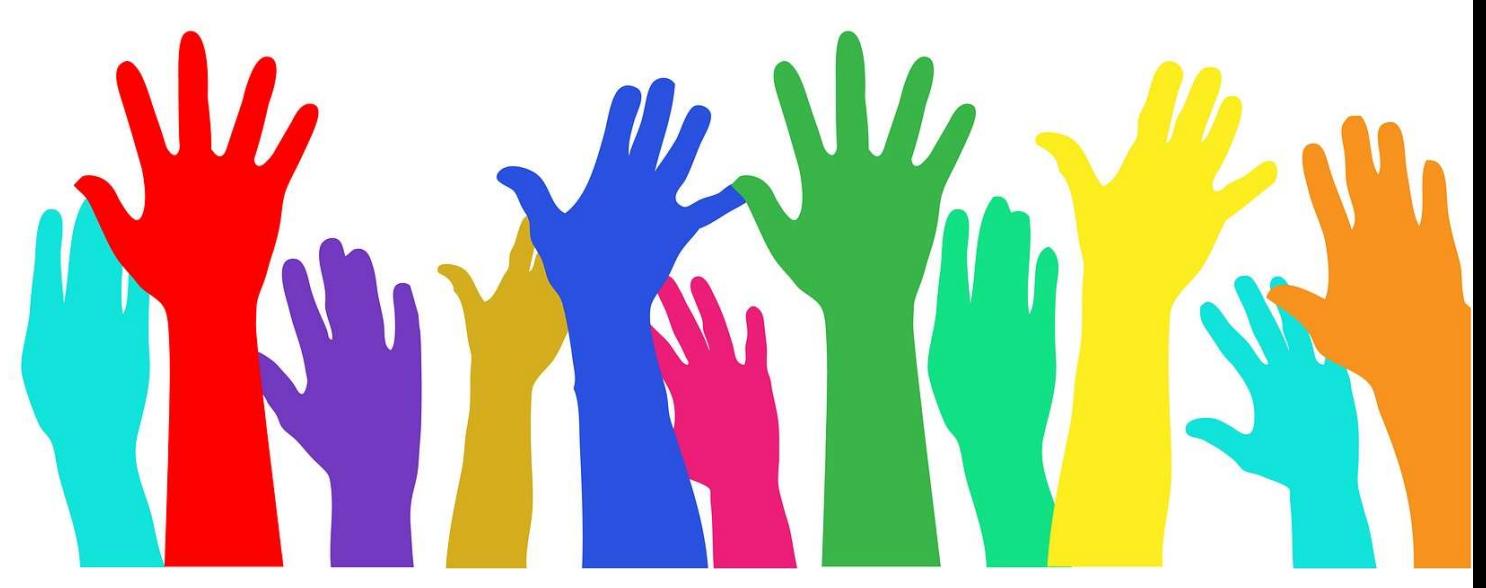

## Why (and What Is) TAPICC?

A brief history of the problem.

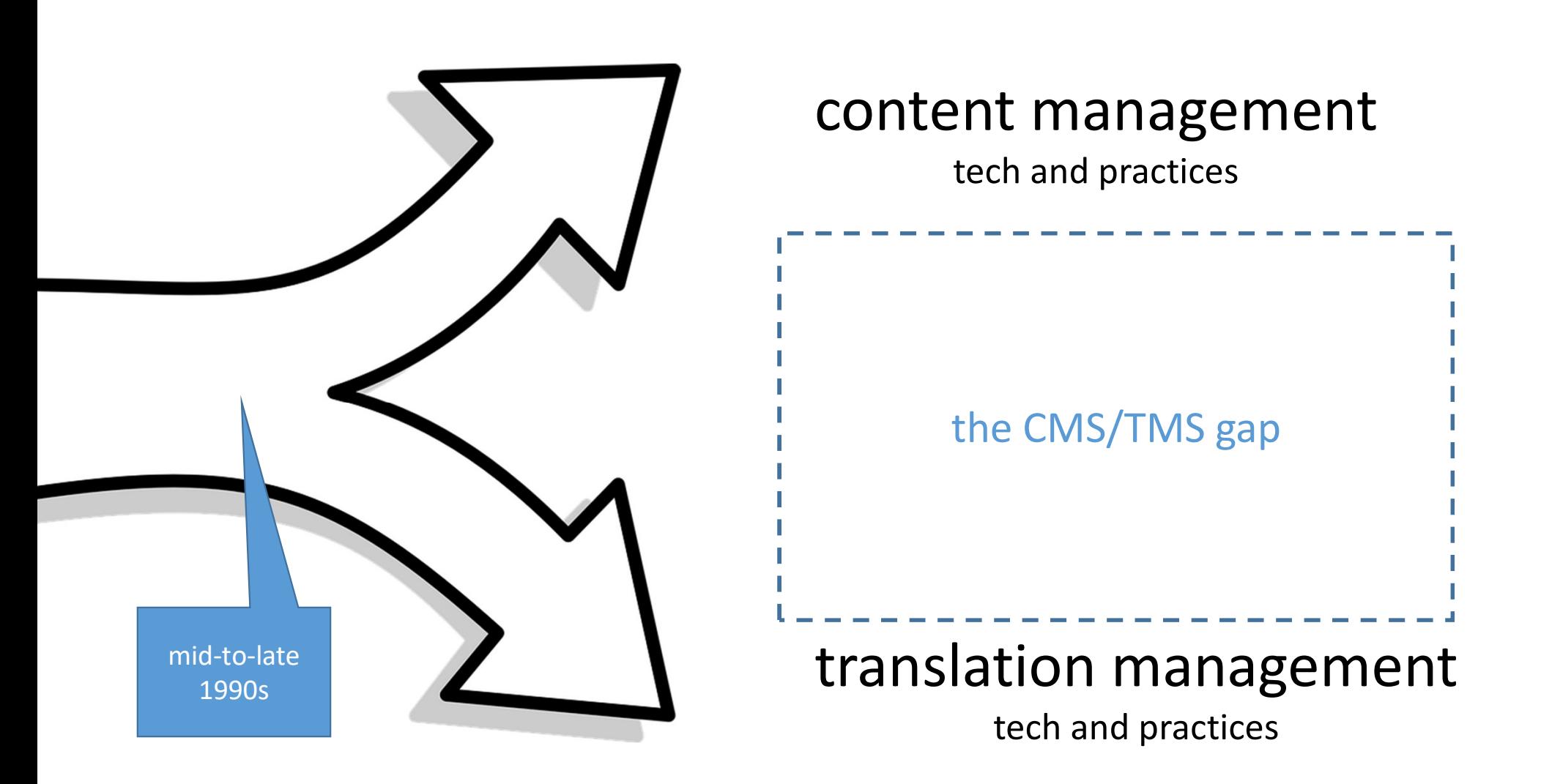

Starts with: "How do I translate the content that I'm managing in my CMS?"

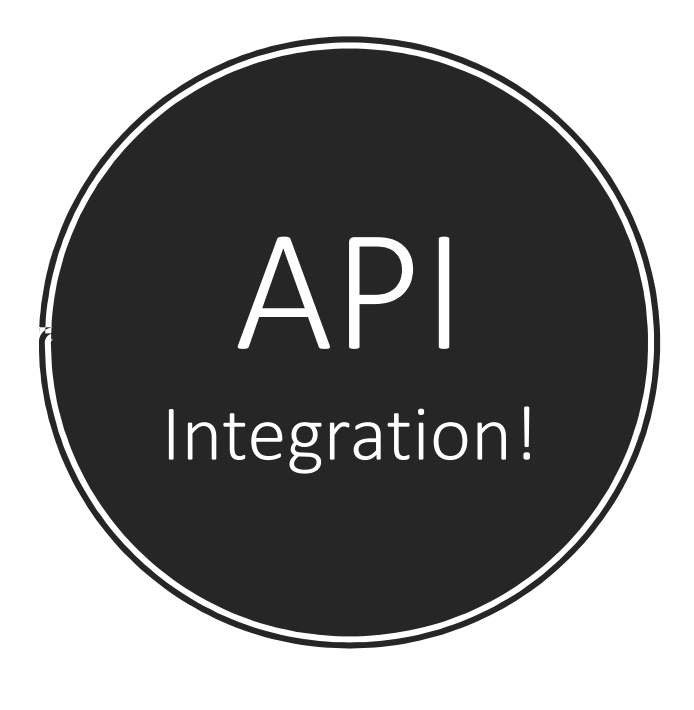

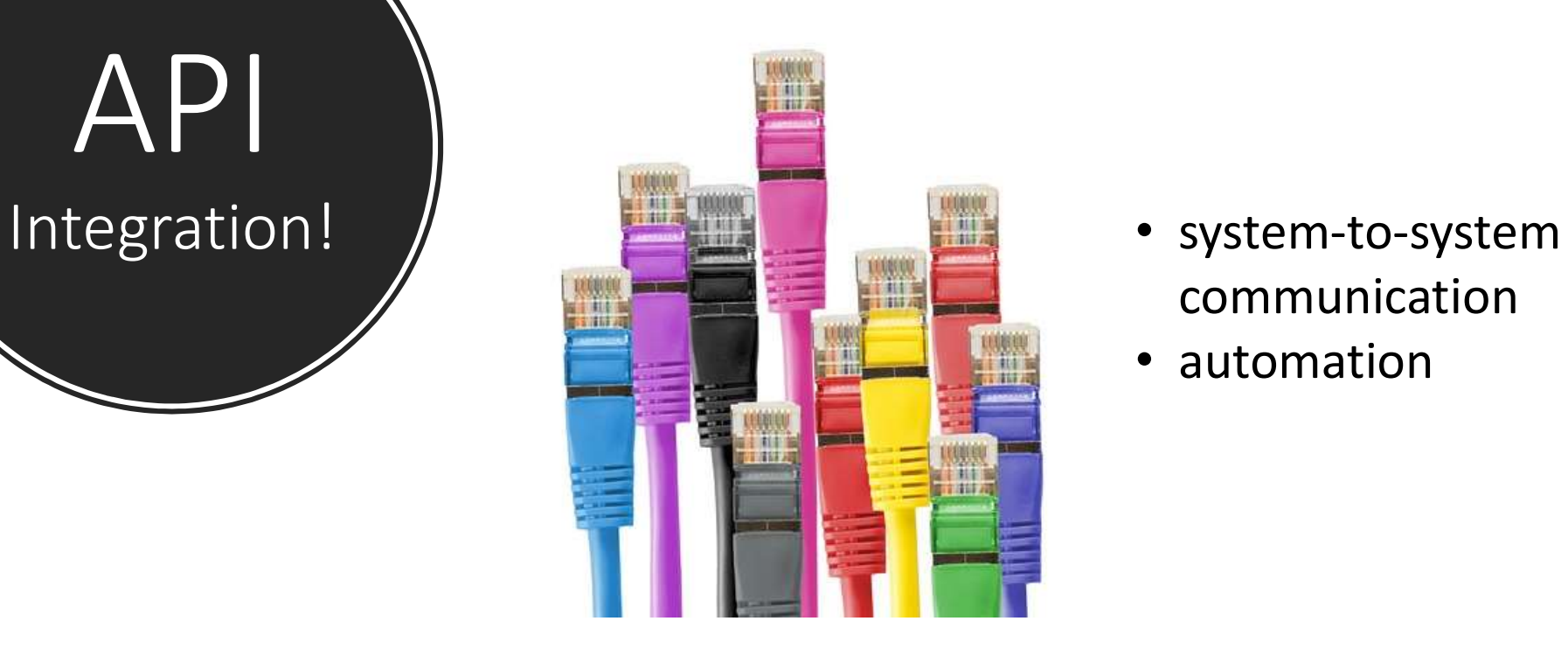

- communication
- automation

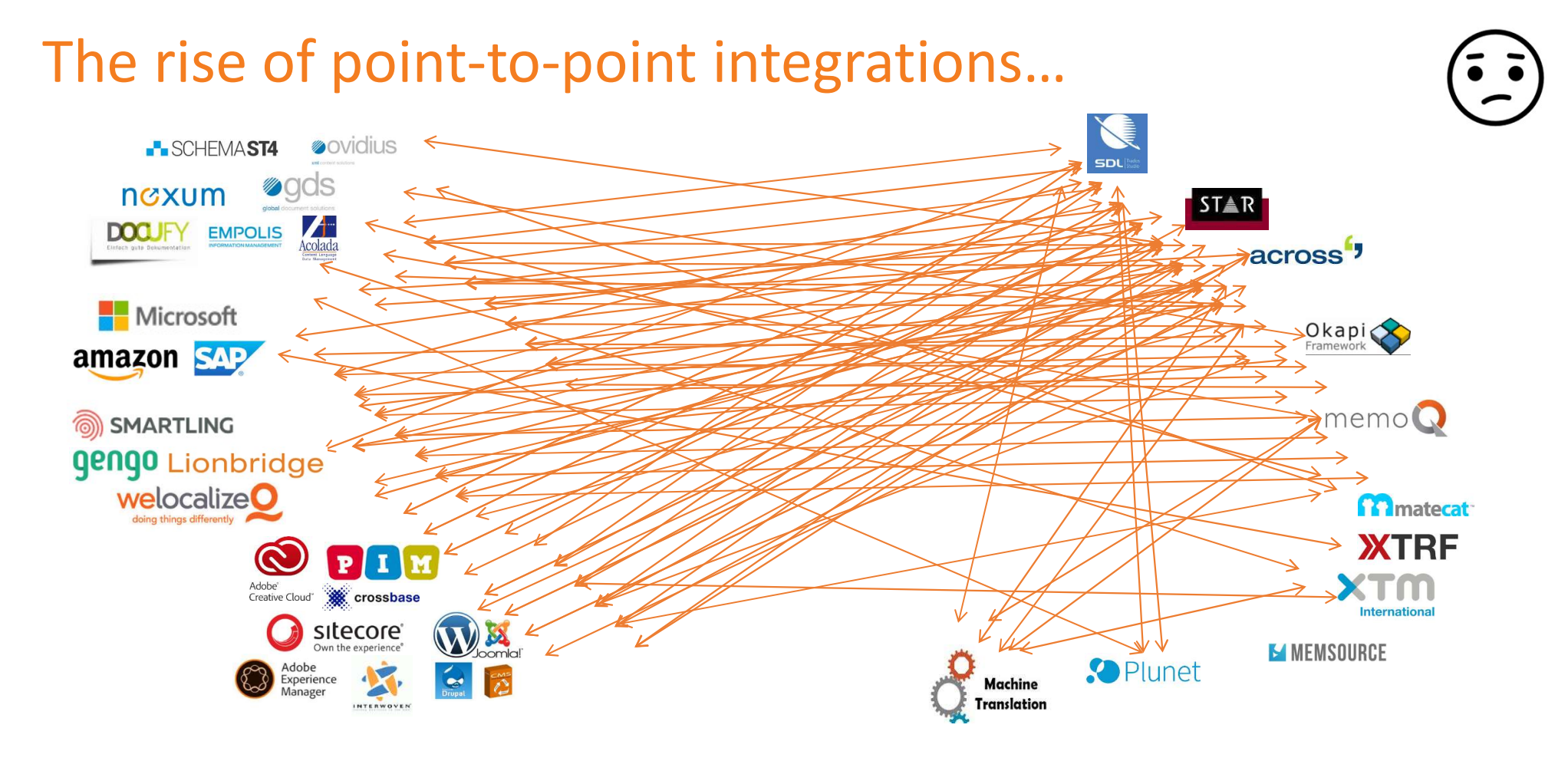

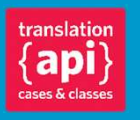

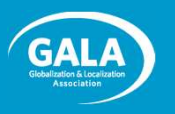

#### the "Wild West"

- Unnecessary variation mexum of
- Continuous reinvention of the wheel
- Wasted \$\$!
	- For clients
	- For LSPs
	- For tools vendors
- Loss of operational freedom

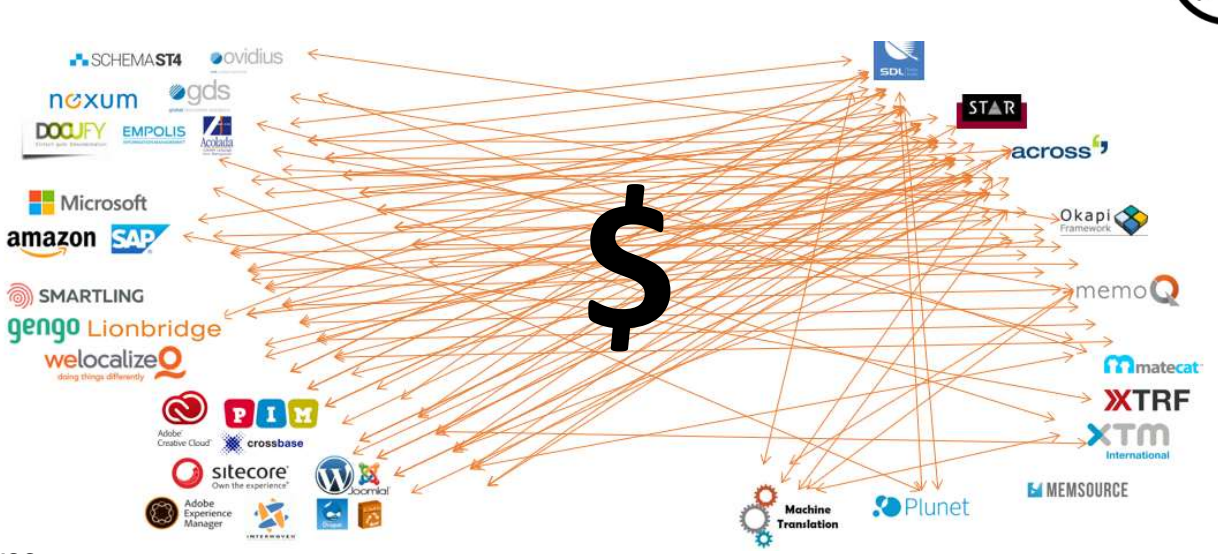

#### Can be a "deal breaker" for making content available worldwide!

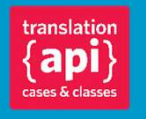

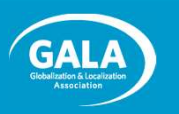

#### The TAPICC Vision

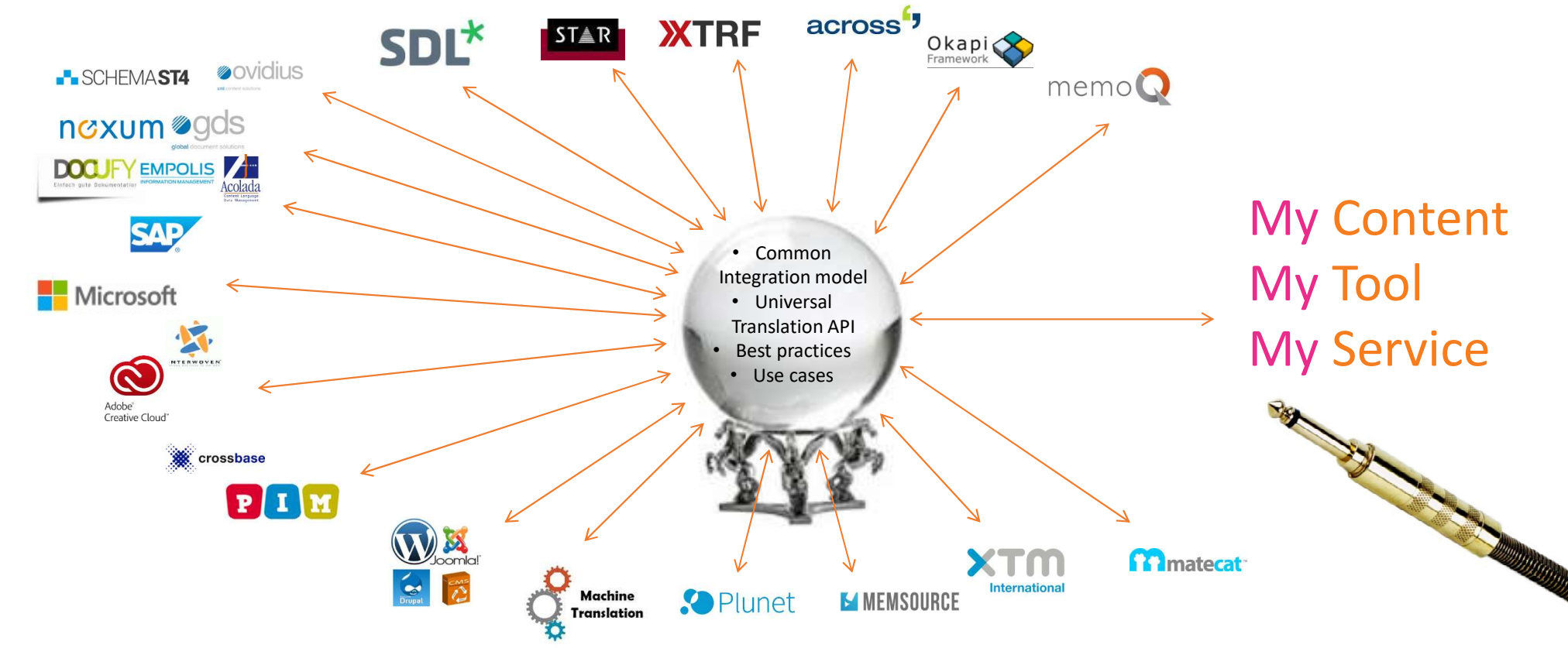

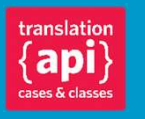

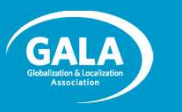

### TAPICC stands for: "Translation API Cases & Classes."

#### It is:

- an open, volunteer-driven pre-standardization initiative.
- focused on use cases based on translation and language work.

#### It isn't:

- 
- TAPICC stands for: "Translation API Cases & Classes."<br> **It is:**<br>
 an open, volunteer-driven pre-standardization initiative.<br>
 focused on use cases based on translation and language work.<br> **It isn't:**<br>
 an attempt to rep • an attempt to dictate the actual flow of work through a supply chain or how work gets executed.

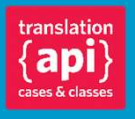

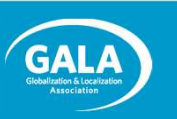

#### Features & Benefits

Agreed upon metadata, use cases, best practices, classes

Go-to place for information and education for ALL stakeholders

**Quickly** implementable classes and use cases

Reduce cost of integration

Quickly onboard new clients, systems, LSPs

Easily embed L10N in content processes and enterprises

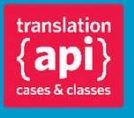

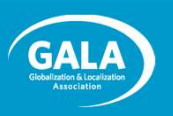

#### Initiative is Organized into Four Tracks

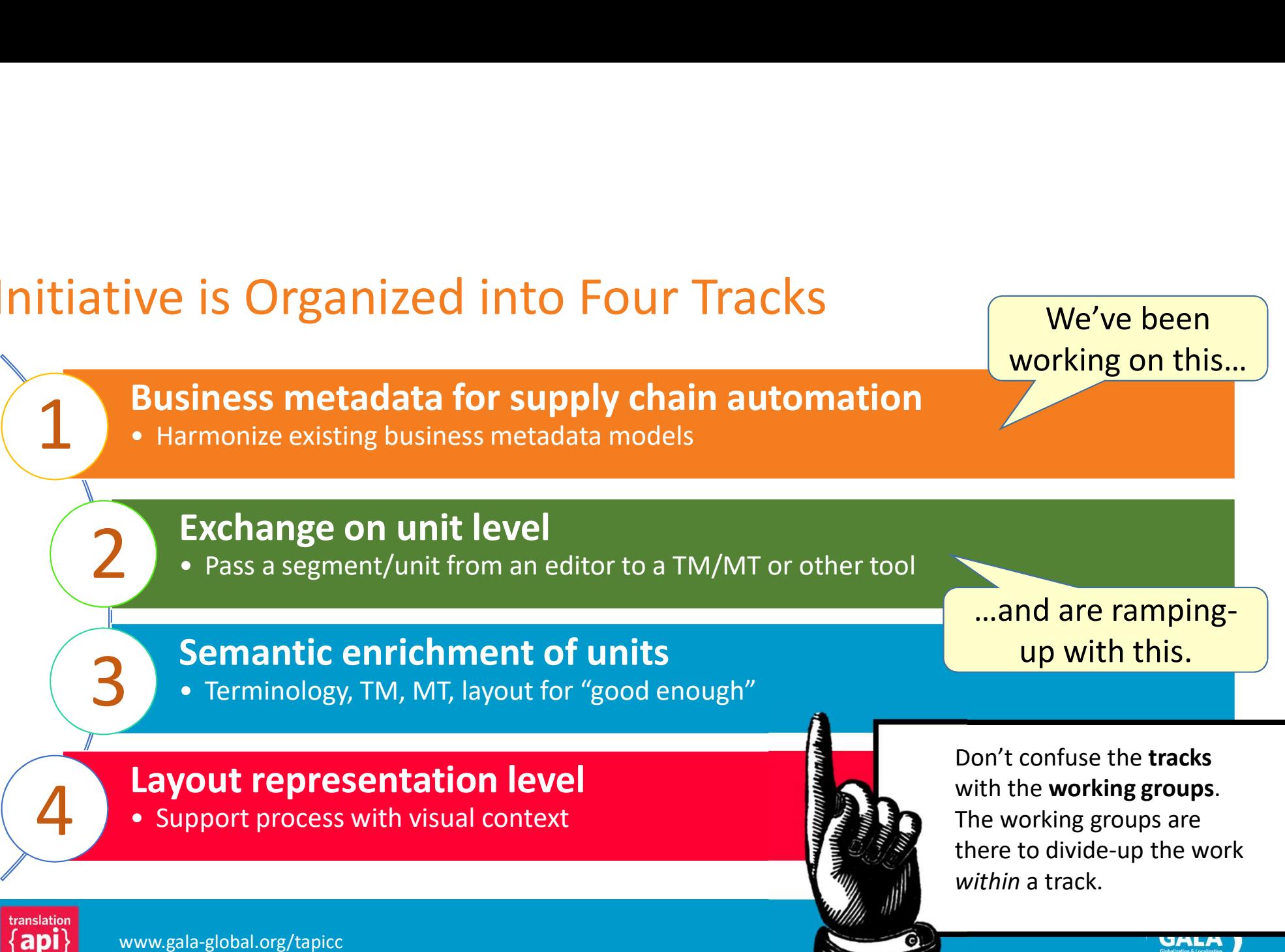

We've been

## Track One: Supply Chain Automation

#### Track One Overivew

#### **ack One Overivew**<br> **Business metadata for supply chain automation**<br> **Business metadata models**<br> **COMPRESE MELTER WERE MODELS Metadata**<br> **COMPRESE Metadata**<br> **COMPRESE Merification**<br> **Extraction**<br> **Specification**<br> **Specifi** WG 1: Business Metadata Specification Extraction **Example 18 Alternative Concernsive Solution**<br> **Example 2: Payload**<br> **Example business**<br> **Example business**<br> **Example business**<br> **Example business**<br> **Example business**<br> **Example business**<br> **Example business**<br> **Example busi EXECUTE SERVIE DEVIDED SERVIE DREAM**<br>
• Harmonize existing business metadata mod<br>
WG 1: Business<br>
Metadata<br>
• Define business<br>
• Level metadata<br>
• Canonical names<br>
• Canonical names<br>
• Marmonization<br>
• Marmonization<br>
• Ca **Example State of Contract of Supply ch**<br> **Example 2.** Harmonize existing business metadata mod<br>
WG 1: Business<br>
WG 2: Payload<br>
Metadata<br>
• Define business<br>
• Define types of<br>
• Define types of<br>
• Define types of<br>
• Define **Business metadata for supply ch**<br>
• Harmonize existing business metadata mod<br>
WG 1: Business<br>
• WG 2: Payload<br>
• Define business<br>
• Define types of<br>
• Level metadata<br>
• Canonical names<br>
• Marmonization<br>
• Canonical names<br> **Business metadata for supply ch**<br>
• Harmonize existing business metadata mod<br>
WG 1: Business<br>
Metadata Specification<br>
• Define business<br>
• Level metadata<br>
• Canonical names<br>
• Canonical names<br>
• Marmonization<br>
• Canonical WG 2: Payload **EXECUTE SAMPLE SPACE CONCRETED SET CREAD SPECIFICATION**<br> **EXECUTE SPACE SPACE CONCRETER**<br>
• Define types of<br>
• Define payload<br>
• Define payload • ITS decoration<br>
• Define payload • ITS decoration<br>
• Canonical names<br>
• SLI **EXECUTE CONTROVER CONTROVER CONTROVER SERVICE SPECIFICATION**<br>
• Define payload<br>
• Define payload<br>
• Define payload<br>
• Define payload<br>
• Define payload - IPS decoration<br>
• Cononical names<br>
• Canonical names<br>
• Marmonizatio **Solution**<br> **CALCE SERVIG AND SERVIG ASSESS**<br>
WE 2: Payload<br>
Specification<br>
• Define types of<br>
• Extraction guidance<br>
• Payload<br>
• Define payload-level<br>
• Canonical names<br>
• Canonical names<br>
• Marmonization<br>
• Compatibilit data for supply chain automation<br>
business metadata models<br>
WG 2: Payload<br>
Specification<br>
• Define types of<br>
• Define payload-level<br>
• Centraction<br>
• Marmonization<br>
• Marmonization<br>
• Harmonization<br>
• Compatibility<br>
• Comp Machiness metadata models<br>
WG 2: Payload<br>
Specification<br>
• Define types of<br>
• Extraction<br>
• Perine payload - Extraction<br>
• Perine payload - Extraction<br>
• Canonical names<br>
• Canonical names<br>
• Marmonization<br>
• Compatibility WG 3: XLIFF Extraction Specification **is**<br> **WG 3: XLIFF**<br>
Extraction<br>
• Extraction guidance<br>
• ITS decoration<br>
• XLIFF<br>
• Extractors/Mergers<br>
• XLIFF<br>
• XLIFF<br>
• XLIFF OM **ain automation**<br>
Is<br>
WG 3: XLIFF<br>
Extraction<br>
• Extraction guidance<br>
• ITS decoration<br>
• XLIFF OM<br>
Fastractors/Mergers<br>
• XLIFF OM<br>
• Sush<br>
• XLIFF OM<br>
• Sush<br>
• NET COM<br>
• Define classes<br>
• Define classes<br>
• One of the p **ain automation**<br>
Is<br>
WG 3: XLIFF<br>
Extraction<br>
• Extraction<br>
• Extraction<br>
• Tris decoration<br>
• Transfer, pull and/or<br>
• XLIFF<br>
• XLIFF OM<br>
• Sush<br>
• XLIFF OM<br>
• Protocols<br>
• Transfer, pull and/or<br>
• Define classes<br>
• NLIF **Solution**<br> **Solution**<br>
Extraction<br>
• Extraction guidance<br>
• ITS decoration<br>
• XLIFF OM<br>
• Extractors/Mergers<br>
• XLIFF OM<br>
• Specification<br>
• XLIFF OM<br>
• Specification<br>
• Specification<br>
• Susher one of the principles of<br>
• WG 4: API WG 4: API<br>
Specification<br>
• Protocols<br>
• Transfer, pull and/or<br>
• Define classes WG 4: API<br>
Specification<br>
• Protocols<br>
• Transfer, pull and/or<br>
• Define classes<br>
• Oefine classes<br>
he of the principles of WG 4: API<br>
Specification<br>
• Protocols<br>
• Transfer, pull and/or<br>
push<br>
• Define classes<br>
ne of the principles of<br>
PICC is to leverage from<br>
evant existing standards WG 4: API<br>
Specification<br>
• Protocols<br>
• Transfer, pull and/or<br>
push<br>
• Define classes<br>
he of the principles of<br>
PICC is to leverage from<br>
evant existing standards<br>
d standardization efforts, WG 4: API<br>
Specification<br>
• Protocols<br>
• Transfer, pull and/or<br>
push<br>
• Define classes<br>
ne of the principles of<br>
PICC is to leverage from<br>
evant existing standards<br>
d standardization efforts,<br>
cluding (especially) XLIFF. WG 4: API<br>
Specification<br>
• Protocols<br>
• Transfer, pull and/or<br>
push<br>
• Define classes<br>
he of the principles of<br>
PICC is to leverage from<br>
evant existing standards<br>
d standardization efforts,<br>
cluding (especially) XLIFF.

- level metadata
- and values
- 
- 
- 
- 
- metadata
- and values
- 
- 
- 
- payload **Development Contract Contract Property PS** ITS decoration
	- Extractors/Mergers Define classes
	- representas n JLIFF
- 
- push
- 

One of the principles of TAPICC is to leverage from relevant existing standards and standardization efforts, including (especially) XLIFF.

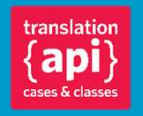

#### Progress So Far…

#### Business Metadata (WG 1)

- Have defined a set of standard **tasks types,** and method for creating nuanced task has been defined (reflected in the REST specification).
- Have created a business glossary of localization terms.
- Basically done.

#### Payload Specification (WG 2)

- Has created guidance around payload that will be summarized in a short prose deliverable.
- Evaluating similarities and aligning with the Language Interoperability Portfolio (Linport) initiative.

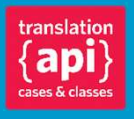

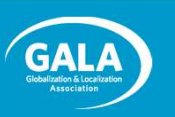

#### Progress So Far…

#### XLIFF Extraction (WG 3)

- "XLIFF 2 Extraction and Merging Best Practice" document being contributed to OASIS (good example of how pre-standardization efforts can become standard).
- Still need to support the community with real-world extraction problems.

#### API Specification (WG 4)

- RESTful specification candidate (in Swagger format) evolving though healthy debate on GitHub.
- Underlying data model continues to be refined.
- Prose deliverable being authored and edited by a small team.
- Various parties discussing reference implementations.

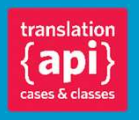

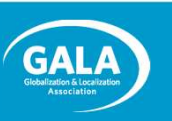

# WG1 Complete Set of Task Types<br>• The final deliverable will include the parameters for each of these task type

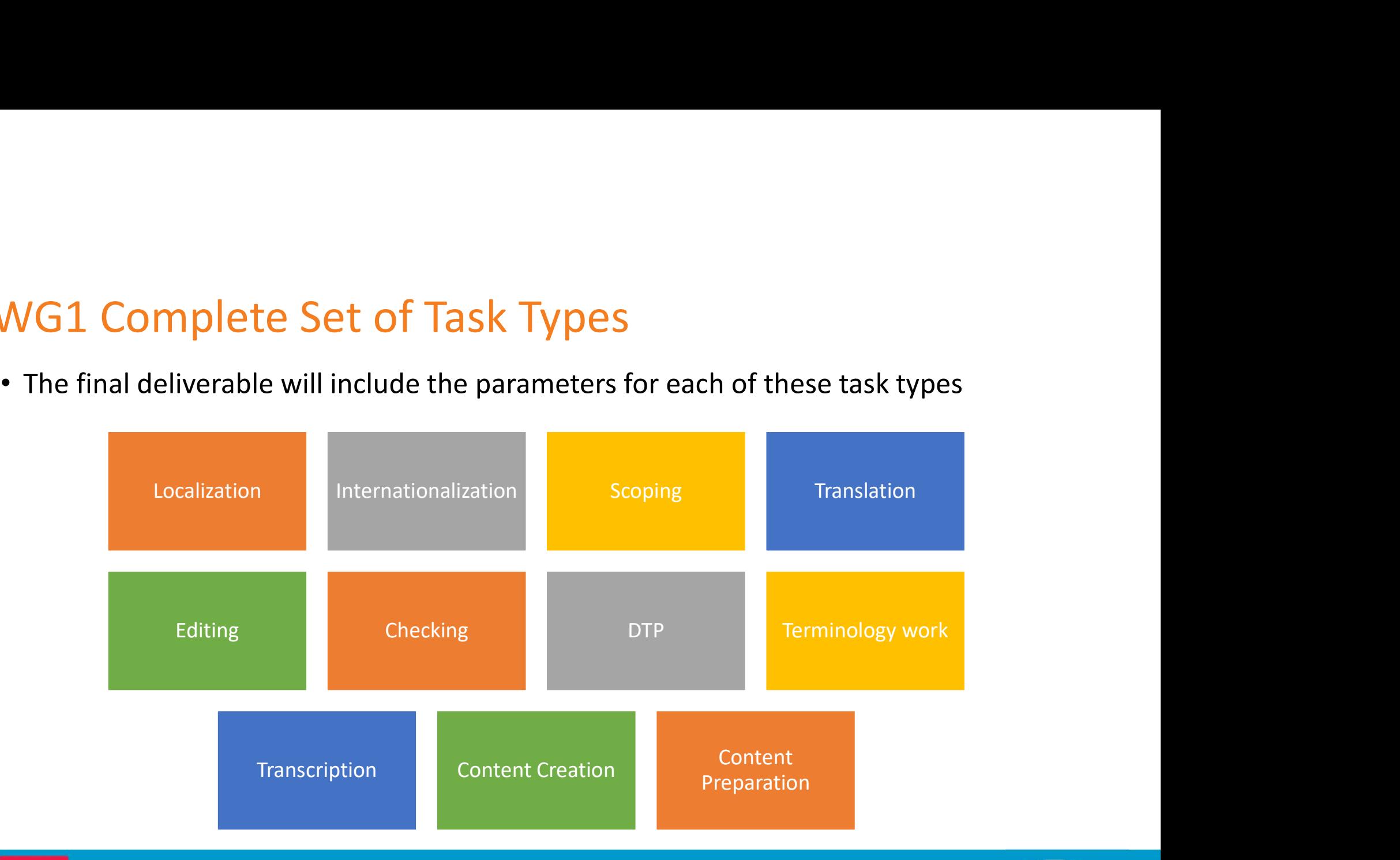

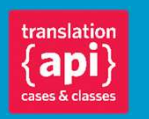

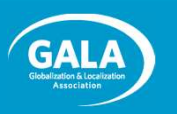

- Commenting on WG1 Results<br>• Elementary Linguistic Task Types Commenting on WG1 Results<br>• Elementary Linguistic Task Types<br>https://docs.google.com/document/d/1P0WcolrwKvUQ<br>PZ35k7g7mieKARGgR4/edit?usp=drive\_web&ouid=1131; https://docs.google.com/document/d/1POWcoIrwKvUQpgq\_ImgcpK\_p6 PZ35k7g7mieKARGgR4/edit?usp=drive\_web&ouid=11313655782596752 9407 Commenting on WG1 Results<br>• Elementary Linguistic Task Types<br>https://docs.google.com/document/d/1POWcolrwKvUQpgq<br>PZ35k7g7mieKARGgR4/edit?usp=drive\_web&ouid=1131365<br>9407<br>• Glossary of terms for the L10N industry<br>https://doc
- https://docs.google.com/document/d/1OvYksscrYGtz7gUK-25AR28jobRN7gtkNtu1W3rvgaA/edit

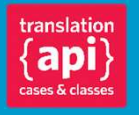

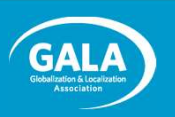

#### WG2 Consensus

- Prose deliverable:
	- Primary goal of TAPICC is translation round trip. Other task are considered only as far as they support achieving the primary goal.
	- Payload is driven by task type.
	- If task type involves bitext, XLIFF2 is mandated. Legacy bitext is considered as source format and will be extracted into XLIFF2.
- Details around reference data
- Evaluating similarities and aligning with the Language Interoperability Portfolio (Linport) initiative / ASTM

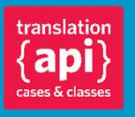

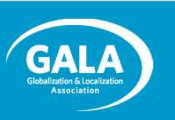

#### WG3 Output

- WG3 focuses on XLIFF extraction from native format and providing buyers with guidance on how to create XLIFFs that simplify satisfying their needs.
- Examples of problematic approaches and suggested better alternatives can be found in https://galaglobal.github.io/TAPICC/
- The release of this specific output "XLIFF 2 Extraction and Merging Best Practice" version 1.0 is here: https://galaglobal.github.io/TAPICC/T1/WG3/rs01/XLIFF-EM-BP-V1.0 rs01.xhtml

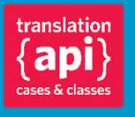

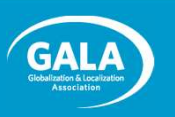

#### WG4 Model in a nutshell

• TAPICC Exchange types:

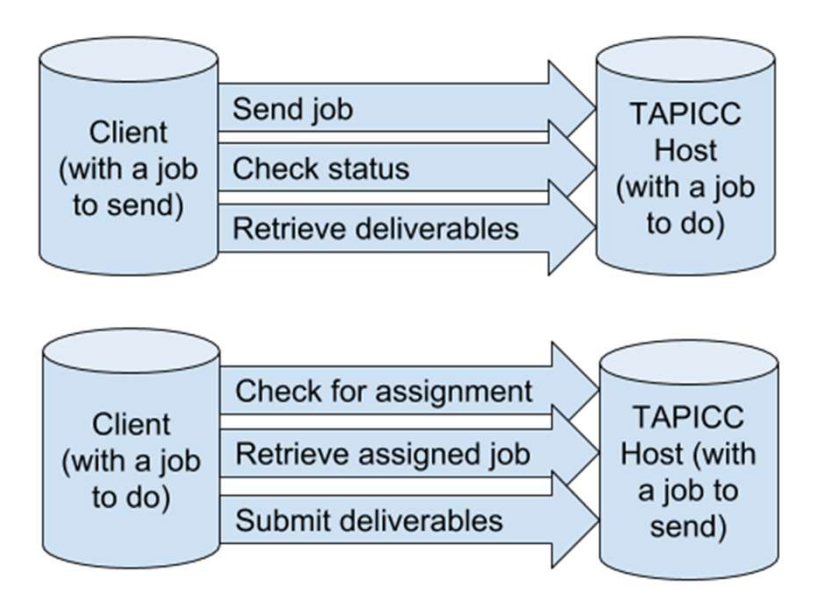

Client or host can be any type of system: CMS, TMS, etc.

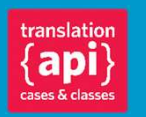

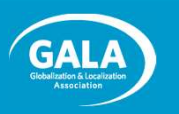

The nuance of the data model is currently being debated / refined. But here's the gist: supply chain interactions are modelled by bodies of work (jobs, tasks) that are associated with different types of content (assets, deliverables, and reference material) being exchanged between any two parties in the chain.

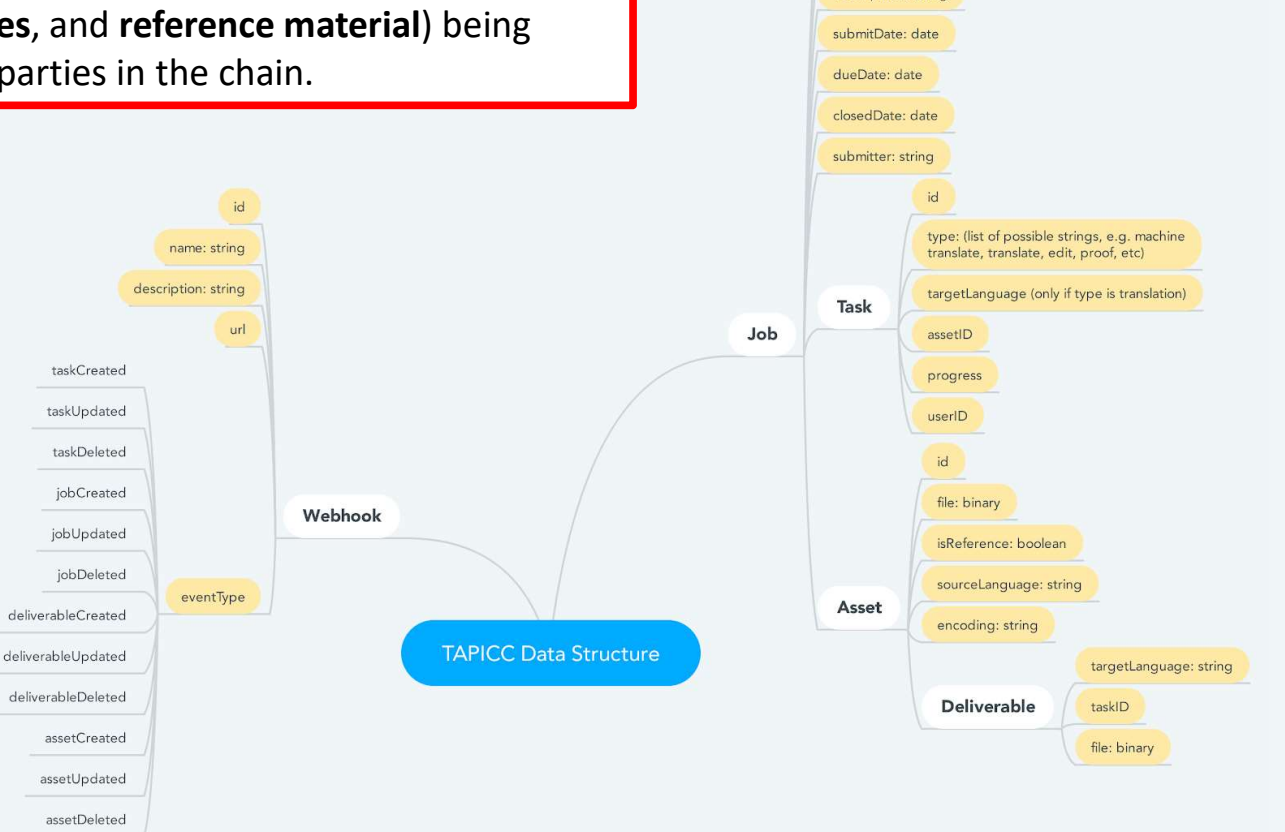

id: int name: string descripition: string

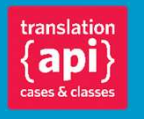

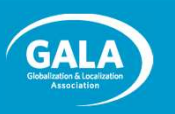

#### Available as a Swagger document

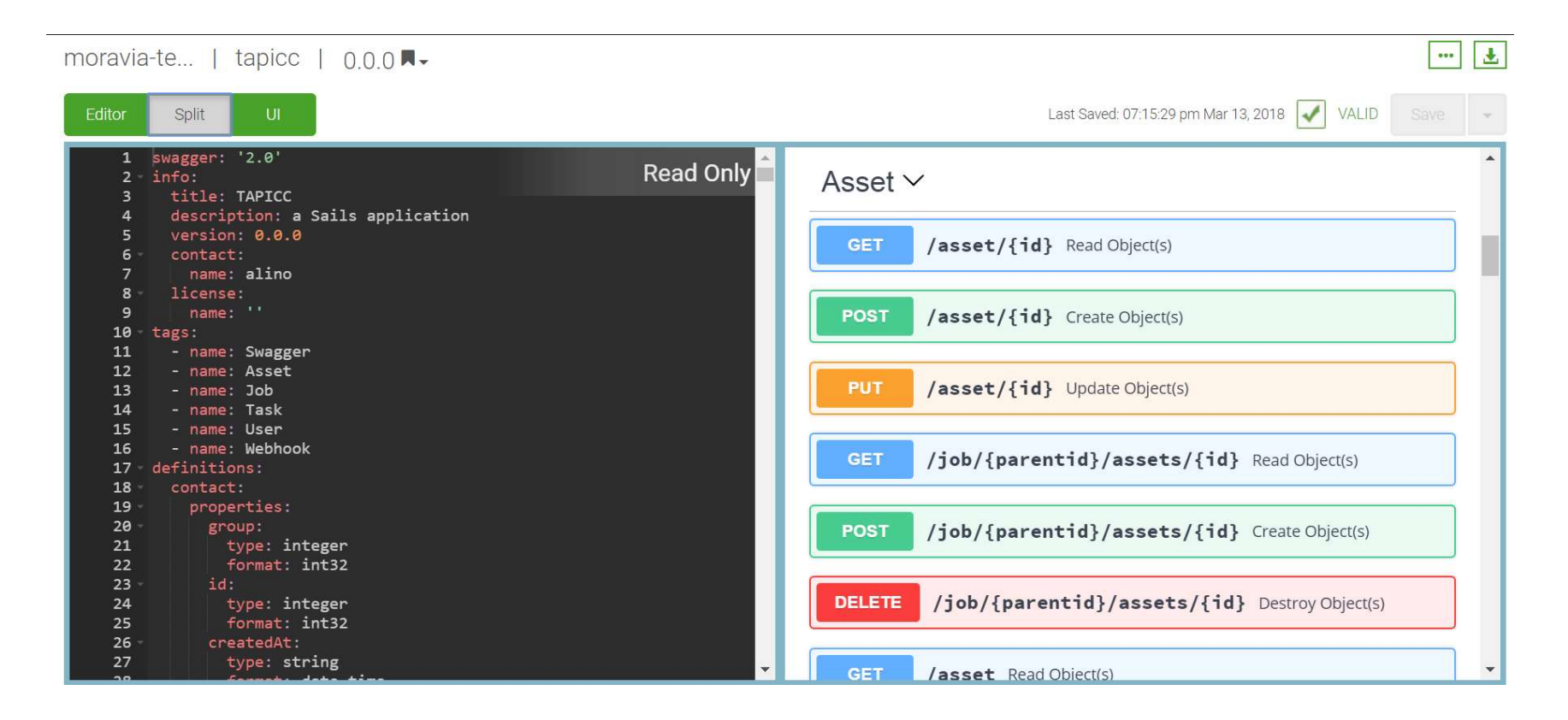

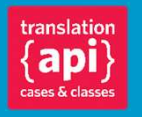

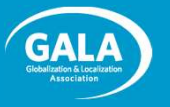

## Track Two: Unit-level Exchange

#### Track Two Overview

- 
- Ack Two Overview<br>
Pass a segment/unit from an editor to a TM/MT or other tool<br>
Pass a segment/unit from an editor to a TM/MT or other tool<br>
Pass a segment/unit from an editor to a TM/MT or other tool<br>
Pass a segment for a • T2 addresses instantaneous fragment level exchange between agents operating on bitext units such as TMS, MT Broker MT Engine, Translation editor etc.
	- JRARTEBU!\*

\*JLIFF REST API for Real Time Exchange of Bitext Units

- Track 2 charter: https://www.galaglobal.org/sites/default/files/uploads/pdfs/TAPICC\_Track2\_Charter.pdf
- Track 2 WG1 Connect Group: https://www.gala-global.org/tapicc-t2wg1-jliff-rest-api

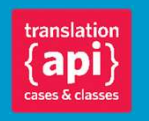

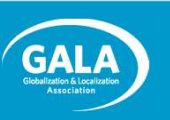

#### T2 as opposed to T1

- T1 scope is **Supply Chain** Automation, job level exchange between
	- Organizations such as customer, MLV, SLV, MT Provider, Tool Provider, Freelancer, etc. and
	- Agents such as CMS, TMS, MT Broker, MT Engine, Translation Editor etc.
- T1 transactions are always asynchronous and exchanging the whole bulk of the job.
- T2 addresses instantaneous fragment level exchange between
	- Agents operating on bitext units such as TMS, MT Broker MT Engine, Translation editor etc.

• In real time, as synchronous transactions

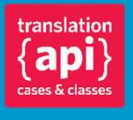

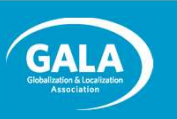

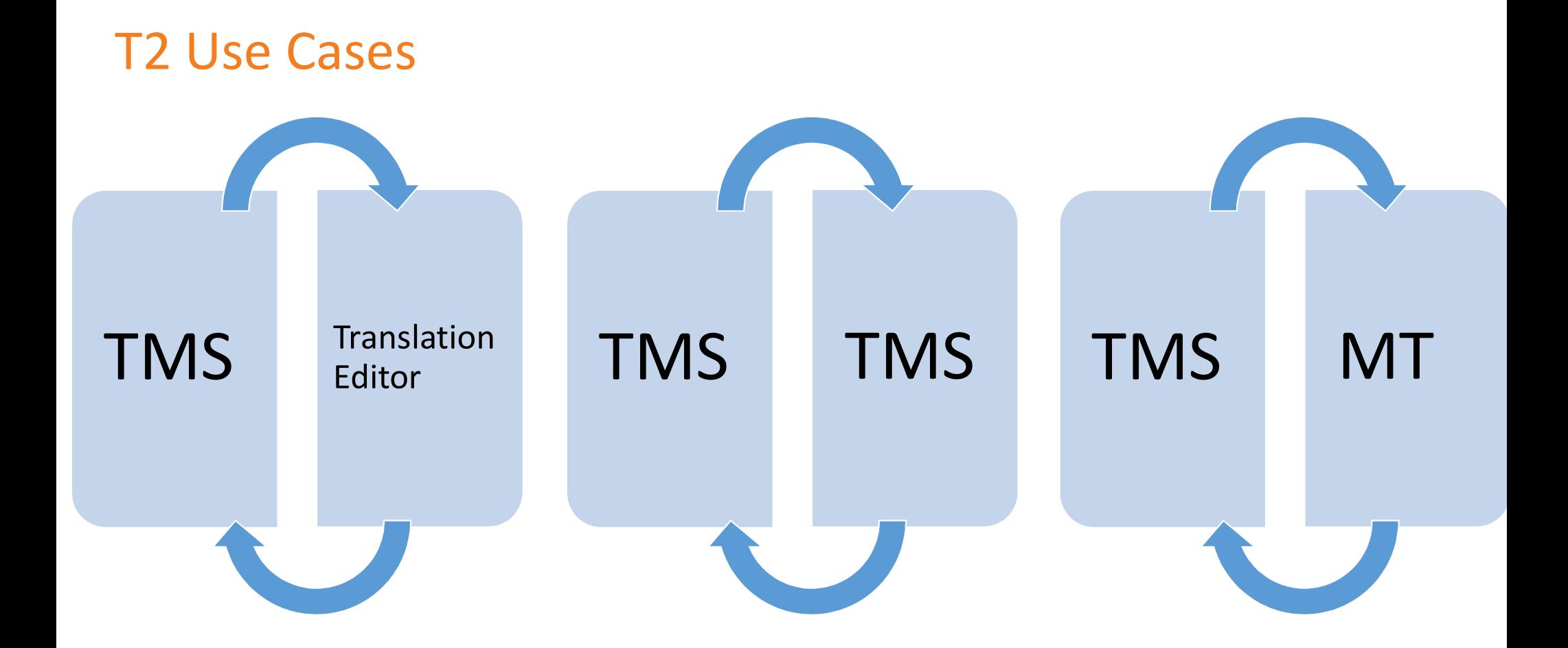

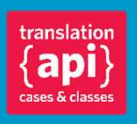

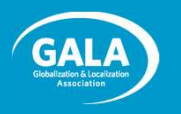

#### Other Resources for Track 2

- OASIS XLIFF OMOS TC https://www.oasis-open.org/committees/tc\_home.php?wg\_abbrev=xliffomos 9 Other Resources for Track 2<br>• OASIS XLIFF OMOS TC<br>https://www.oasis-open.org/committees/tc\_home.php?wg\_abbrev<br>• OASIS XLIFF OMOS TC - JLIFF Repository on GitHub<br>https://github.com/oasis-tcs/xliff-omos-jliff<br>• Vistatec's 9 Department Charlotter Charlotter Charlotter Charlotter<br>
1998 - Vistate Charlotter Charlotter – Julie – Charlotter Charlotter<br>
1998 - OASIS XLIFF OMOS TC - JLIFF Repository on GitHub<br>
1998 - Vistate C's Phil Ritchie – JLI
- https://github.com/oasis-tcs/xliff-omos-jliff
- https://github.com/vistatec/JliffGraphTools

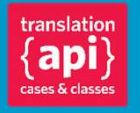

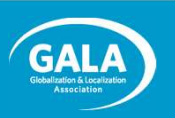

## Getting Involved

#### How You Can Help

- Track 1 is ready for
	- Feedback on the deliverables
	- Input
	- Help with finalizing the API
	- Reference implementations
- Track 1 goal is to be finished by GALA Munich
- Track 2 is looking for volunteers
	- Face2face meeting of Track 2 team at GALA Munich preconference day

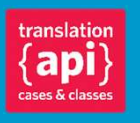

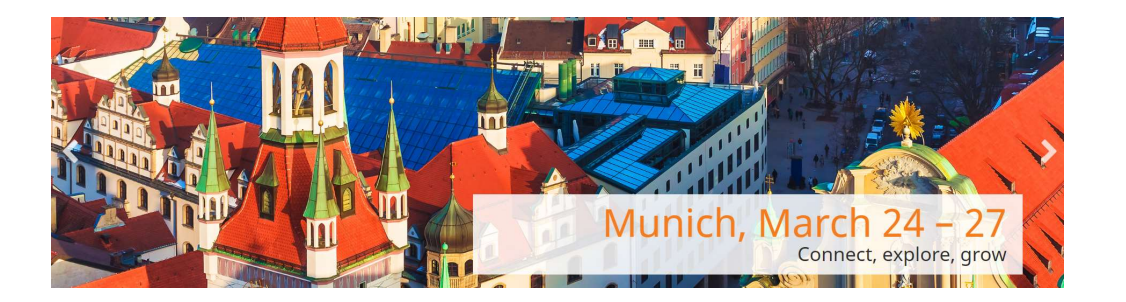

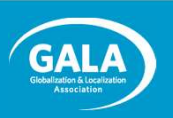

#### How to Join

Joining does NOT require GALA membership, but it DOES require setting up an account and accepting the legal agreement. W to Join<br>
ing does NOT require GALA membership,<br>
ount and accepting the legal agreement.<br>
2. <u>https://www.gala-global.org/user/register</u><br>
2. Register as a new member.<br>
in the Connect Group for TAPICC:<br>
1. https://www.gala W to Join<br>
ing does NOT require GALA membership,<br>
ount and accepting the legal agreement.<br>
2. https://www.gala-global.org/user/register<br>
2. Register as a new member.<br>
in the Connect Group for TAPICC:<br>
1. https://www.gala-g W **to Join**<br>
ing does NOT require GALA membership,<br>
ount and accepting the legal agreement.<br>
2. https://www.gala-global.org/user/register<br>
2. Register as a new member.<br>
in the Connect Group for TAPICC:<br>
1. https://www.gala **W to Join**<br>
ing does NOT require GALA membership,<br>
ount and accepting the legal agreement.<br>
2. https://www.gala-global.org/user/register<br>
2. Register as a new member.<br>
in the Connect Group for TAPICC:<br>
1. https://www.gala ing does NOT require GALA membership,<br>
bount and accepting the legal agreement.<br>
at up an account:<br>
1. https://www.gala-global.org/user/register<br>
2. Register as a new member.<br>
in the Connect Group for TAPICC:<br>
1. https://w

- Set up an account:
	- 1. https://www.gala-global.org/user/register
	-
- Join the Connect Group for TAPICC:
	- 1. https://www.gala-global.org/community-groups
	-
	-
	-
	-

(If you are representing an organization, you probably need to talk to your legal department.<br>https://www.gala-global.org/tapicc-legal-agreement.)

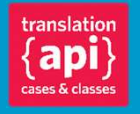

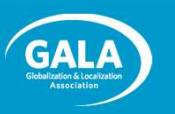

Thanks!

## TAPICC Resources

https://www.gala-global.org/TAPICC

- Project Charter
- Open Source Legal agreement
- Project Statement

• TAPICC Groups • Various links